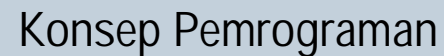

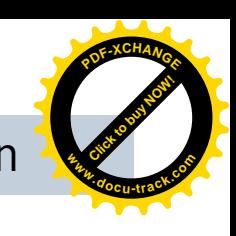

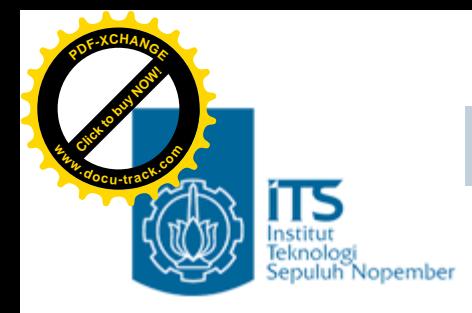

### Bab 14. Struktur 1

#### Konsep Pemrograman Politeknik Elektronika Negeri Surabaya 2006

**PENS-ITS**

Umi Sa'adah

**<sup>w</sup>ww.docu-track.co<sup>m</sup>**

**<sup>P</sup>DF-XCHANG<sup>E</sup>**

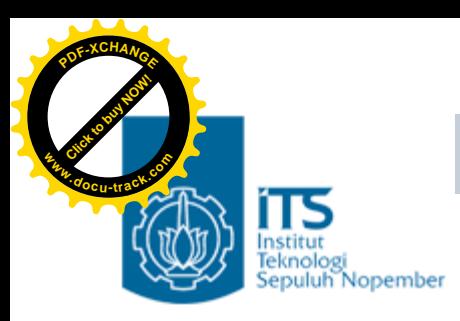

### **Overview**

- Pendahuluan
- Mendefinisikan Struktur
- Mendeklarasikan Struktur
- Mengakses Elemen Struktur
- Menginisialisasi Struktur
- •Array dan Struktur *(array of struct)*

**<sup>w</sup>ww.docu-track.co<sup>m</sup>**

**<sup>P</sup>DF-XCHANG<sup>E</sup>**

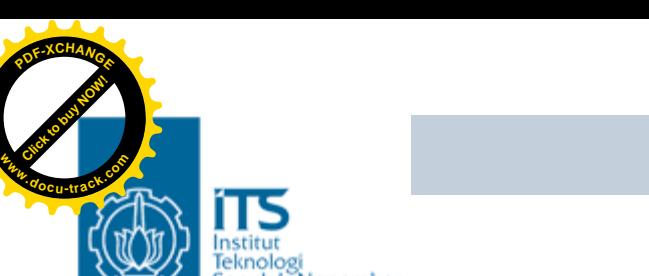

# **Pendahuluan**

- Tipe Data ada 2 golongan
	- Tipe data standart *(standart data type)*
		- •Tipe data yang telah didefinisikan oleh compiler, tinggal dipakai/dideklarasikan ketika dibutuhkan
		- •*int, float, char, double, void*
	- Tipe data yang didefinisikan user *(user defined data type)*
		- •Tipe data yang didefinisikan sendiri oleh user sesuai dengan kebutuhannya
		- •Langkah pertama adalah mendefinisikan/membuat tipe data yang diinginkan terlebih dahulu, barulah mendeklarasikan variabel dengan tipe baru tsb
		- •*struct, union*

**<sup>w</sup>ww.docu-track.co<sup>m</sup>**

**<sup>P</sup>DF-XCHANG<sup>E</sup>**

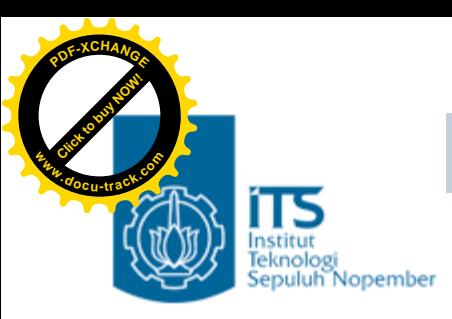

# **Pendahuluan**

- Struktur *(struct)* adalah
	- Sekumpulan data
	- Tipe datanya BOLEH berbeda
	- Menggunakan nama yang sama
	- Dibedakan melalui nama field-nya
- Struktur biasa dipakai untuk mengelompokkan beberapa informasi yang berkaitan menjadi sebuah kesatuan (dalam bahasa PASCAL, struktur disebut dengan *record*)
- Variabel-variabel yang membentuk suatu struktur, selanjutnya disebut sebagai elemen dari struktur atau *field*.
- Dengan demikian dimungkinkan suatu struktur berisi elemen-elemen data berbeda tipe seperti *char, int, float, double*, dan lain-lain.
- Contoh sebuah struktur adalah informasi data tanggal (**date**) yang berisi :
	- **month**
	- **day**
	- **year**

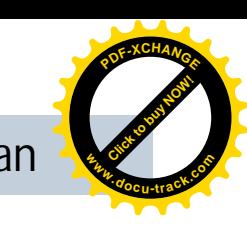

#### **[Click to buy NOW!](http://www.docu-track.com/index.php?page=38) <sup>P</sup>DF-XCHANG<sup>E</sup> <sup>w</sup>ww.docu-track.co<sup>m</sup>**

# Mendefinisikan Struktur

- •Suatu struktur didefinisikan dengan menggunakan kata kunci *struct*.
- •Dua Contoh pendefinisian sebuah tipe data struktur :

```
struct date { struct date {
  int month; int month, day, year;
  int day; \{i\}int year;
};
```
yang mendefinisikan sebuah tipe data struktur bernama struct date yang memiliki tiga buah elemen *(field)* berupa :

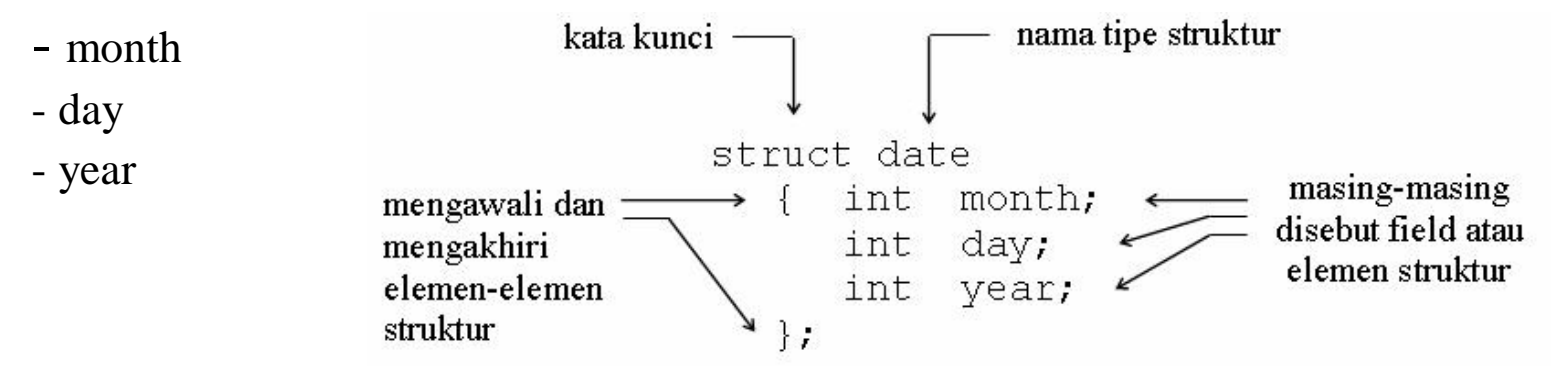

**PENS-ITS**

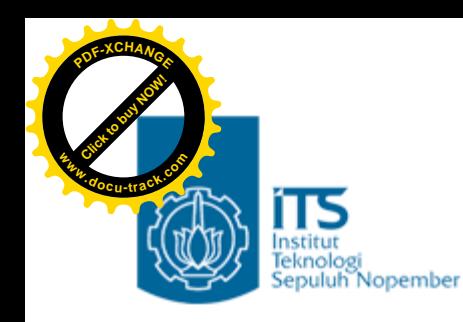

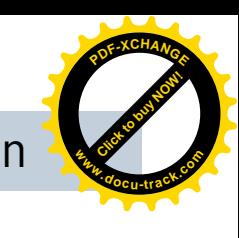

# Mendeklarasikan Struktur

• Untuk mendeklarasikan sebuah variabel today yang bertipe struct date pernyataannya sbb:

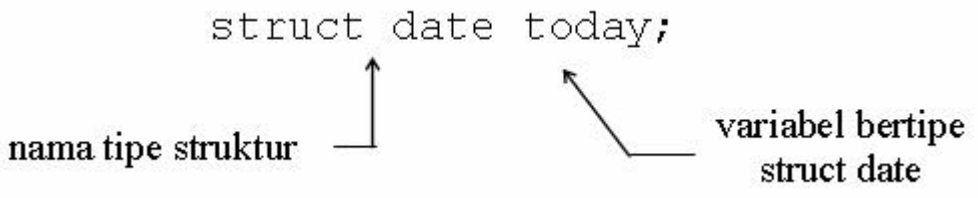

•Pernyataan di atas menyatakan bahwa variabel today bertipe struct date.

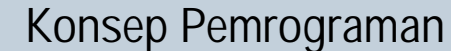

**<sup>w</sup>ww.docu-track.co<sup>m</sup>**

**<sup>P</sup>DF-XCHANG<sup>E</sup>**

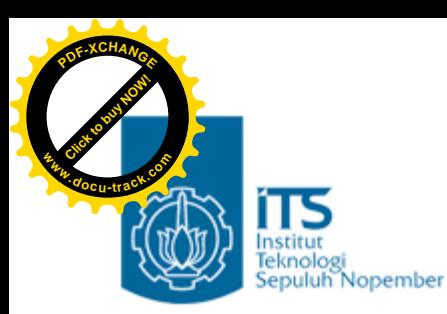

#### Mendefinisikan & Mendeklarasikan Struktur

- Dalam mendefinisikan sebuah struktur, elemen yang terkandung di dalamnya bisa juga berupa sebuah struktur
- Contoh :

```
struct date {
       int month, day, year;
};
struct student {
       char name[30];
       struct date birthday;
};
struct student mhs; //deklarasi var mhs
```
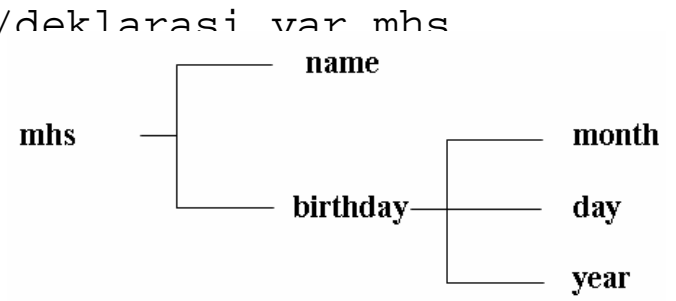

• Diagram struktur data dari variabel mhs dapat digambarkan sbb :

**PENS-ITS**

**<sup>w</sup>ww.docu-track.co<sup>m</sup>**

**<sup>P</sup>DF-XCHANG<sup>E</sup>**

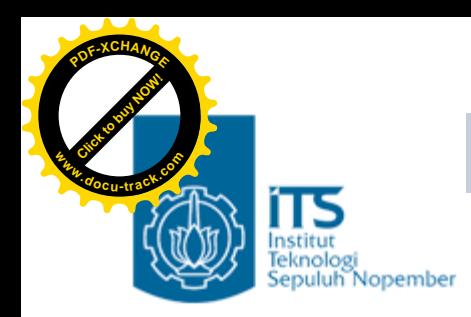

### Mengakses Elemen Struktur

- Elemen dari suatu variabel struktur dapat diakses dengan menyebutkan nama variabel struktur diikuti dengan operator titik ('.') dan nama dari elemen strukturnya.
- Cara penulisannya sebagai berikut : **variabel\_struktur.nama\_field**
- Misalnya, memberikan data nama ke *field* name dari variabel student di atas, maka pernyataan yang diperlukan misalnya adalah :

```
strcpy(mhs.name, "Budi");
```
- Pada pernyataan di atas, mhs.name dapat dibaca sebagai "*field* name dari mhs".
- Contoh berikut merupakan instruksi untuk mengisikan data pada *field* birthday :

```
mhs.birthday.day = 10;
```
**<sup>w</sup>ww.docu-track.co<sup>m</sup>**

**<sup>P</sup>DF-XCHANG<sup>E</sup>**

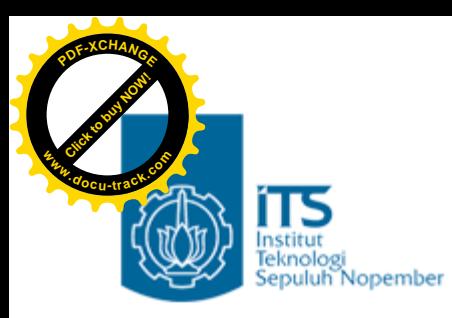

#### Mengakses Elemen Struktur

•Sedangkan untuk mendapatkan isi suatu *field* dari variabel struktur, contohnya :

tgl = mhs.birthday.day;

merupakan instruksi untuk memberikan isi dari *field* day ke variabel tgl

puts(mhs.name);

merupakan instruksi untuk menampilkan di layar isi dari *field* name.

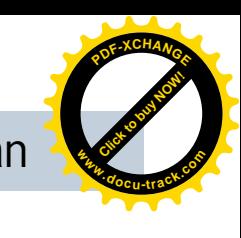

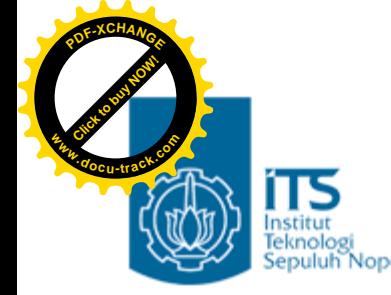

# Menginisialisasi Struktur

- Sebuah struktur juga bisa diinisialisasi pada saat dideklarasikan.
- Hal ini serupa dengan inisialisasi array, yaitu elemen-elemennya dituliskan di dalam sepasang kurung kurawal ('{ }') dengan masing-masing dipisahkan dengan koma.
- Contoh untuk variabel mhs di atas : struct student mhs = {"Muhammad", 2, 28, 1970};

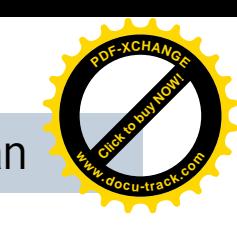

### Array dan Struktur *(array of struct)*

**[Click to buy NOW!](http://www.docu-track.com/index.php?page=38)**

**<sup>w</sup>ww.docu-track.co<sup>m</sup>**

**<sup>P</sup>DF-XCHANG<sup>E</sup>**

- Elemen-elemen dari suatu array juga dapat berbentuk sebuah struktur *(array of struct), m*isalnya array yang dipakai untuk menyimpan sejumlah data siswa *(struct student).*
- Array struktur berdimensi satu ini membentuk suatu tabel, dengan barisnya menunjukkan elemen dari array-nya dan kolomnya menunjukkan elemen/field dari struktur.

```
#define MAKS 2
struct date { //definisi dari tipe struct date
       int month, day, year;
};
struct student { //definisi dari tipe struct student
       char name[5];
       struct date birthday;
};
struct student data_mhs[MAKS]; //deklarasi variabel array mhs
```
yang artinya, mendeklarasikan array data\_mhs yang memiliki elemen yang bertipe struct student sebanyak MAKS*.*

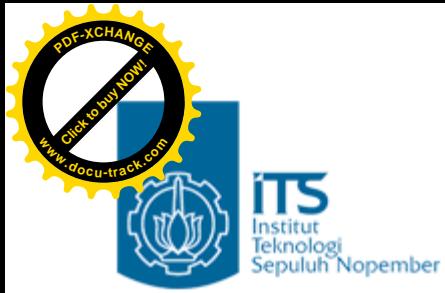

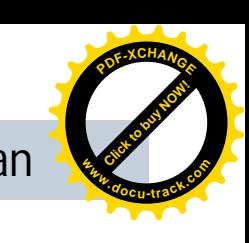

### Array dan Struktur *(array of struct)*

• Setelah array data\_mhs dideklarasikan, maka ruang yang disediakan ditunjukkan dalam gambar di bawah ini. birthday

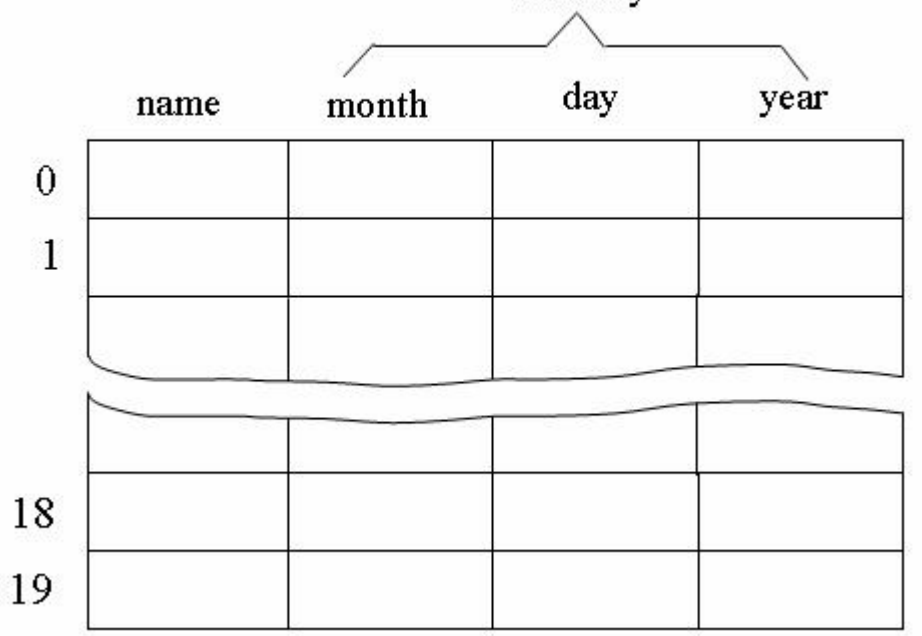

**PENS-ITS**

**<sup>w</sup>ww.docu-track.co<sup>m</sup>**

**<sup>P</sup>DF-XCHANG<sup>E</sup>**

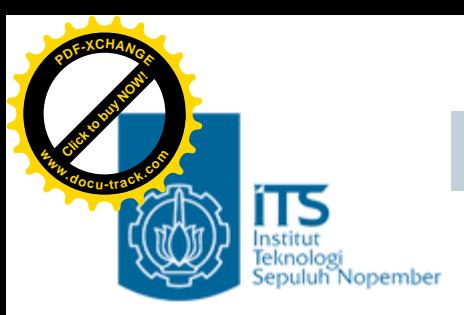

### Array dan Struktur

```
#include <stdio.h>
#define MAKS 20
struct date { //definisi global dr tipe dateint month, day, year;
};
struct student { //definisi global dr tipe studentchar name[30];
  struct date birthday;
};
main() {
  struct student data_mhs[MAKS];
  int i=0, jm1;
  char lagi;
  do //memasukkan data
   {
    printf("Name : ");
    gets(data_mhs[i].name);
    printf("Birthday (mm-dd-yyyy): ");
    scanf("%d-%d-%d", &data_mhs[i].birthday.month,
       &data_mhs[i].birthday.day, &data_mhs[i].birthday.year);
    i++;
```
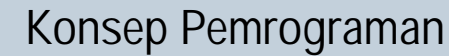

**<sup>w</sup>ww.docu-track.co<sup>m</sup>**

**<sup>P</sup>DF-XCHANG<sup>E</sup>**

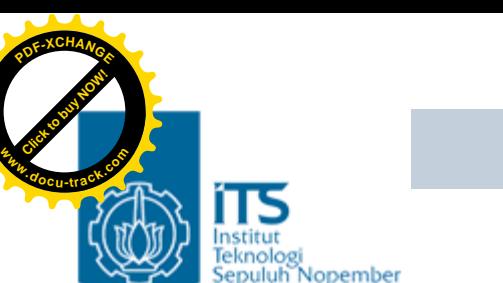

}

### Array dan Struktur

```
fflush(stdin); //hapus sisa data dlm buffer keyboard
   printf("\nMau memasukkan data lagi [Y/T] ? ");
   lagi = getchar( ); //baca tombol
   fflush(stdin); //hapus sisa data dlm buffer keyboard
} while(lagi == 'Y' || lagi == 'y');
\overline{\text{iml}} = \overline{\text{i}}printf("\nDATA MAHASISWA\n");
for (i=0; i<\text{iml}; i++) //menampilkan data
{
   printf("d. Name : \frac{1}{6}s", i+1, data mhs[i].name);
   printf("\n Birthday : %d-%d-%d\n\n",
      data_mhs[i].birthday.month,
      data mhs[i].birthday.day,
      data_mhs[i].birthday.year);
}
```
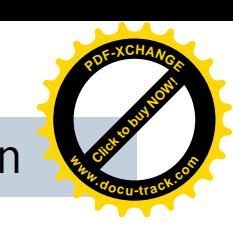

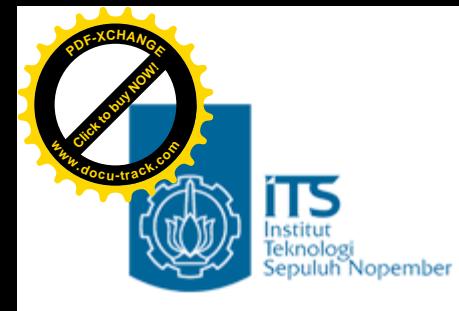

# Hasilnya… .

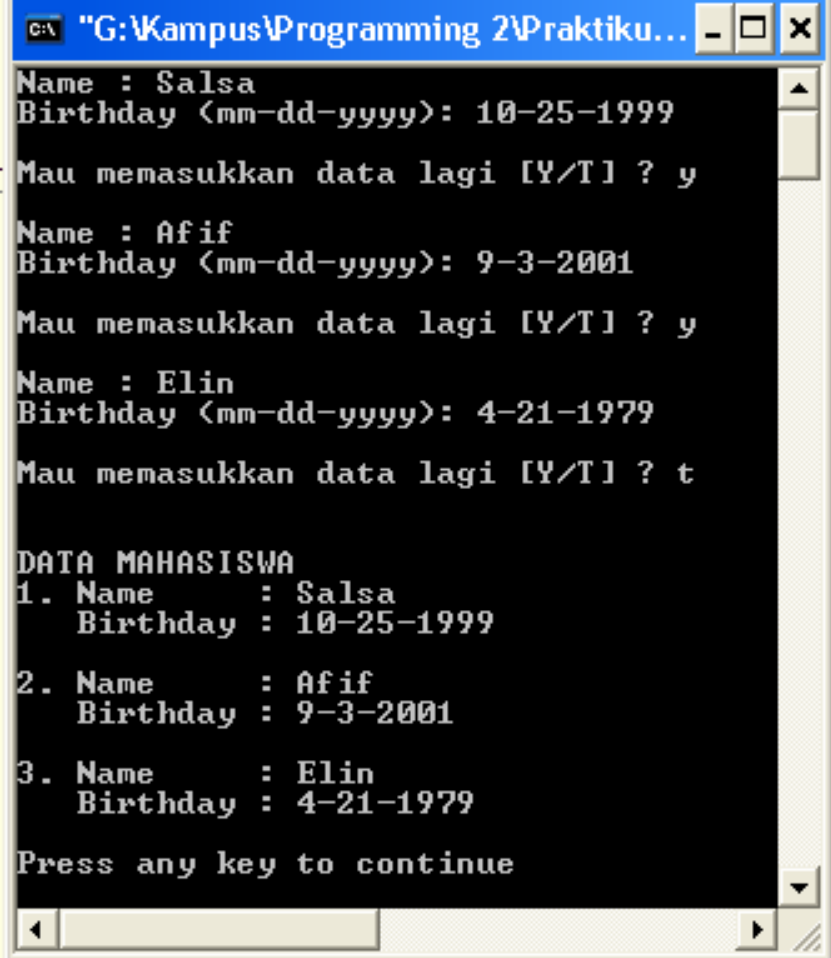

**PENS-ITS**

Umi Sa'adah

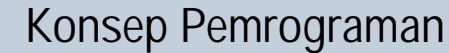

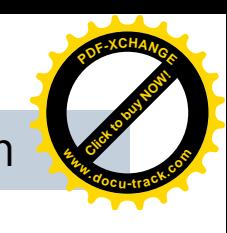

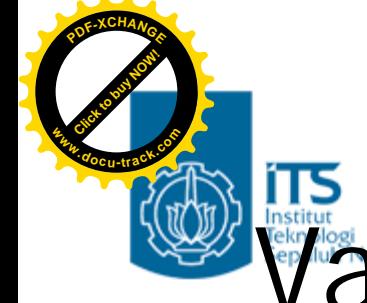

# Variasi Pendeklarasian Struktur

• Selain cara yang sudah dibahas sebelumnya, struktur juga dapat dideklarasikan dalam berbagai bentuk yang lain sbb:

```
struct date {
        int month, day, year;
} today, tomorrow;
struct student {
        char name[30];
        struct date birthday;
} data_mhs[MAKS];
```
yaitu mendefinisikan struct date, sekaligus mendeklarasikan variabel today dan tomorrow dengan tipe struct date.

Demikian juga mendefinisikan struct student, sekaligus mendeklarasikan variabel array data\_mhs sebanyak MAKS elemen dengan tipe struct student.

#### • Cara lain : mendefinisikan, mendeklarasikan sekaligus menginisialisasi struktur sbb: struct date {

```
int month, day, year;
\} today = \{12, 25, 2006\};
```